# What will Remote Learning Look Like?

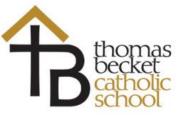

### We will assign work to the children:

- All teachers will upload resources and lessons as per their teaching timetable. In effect this will mean the curriculum is not interrupted.
- We will then expect students to upload and submit their work through Show My Homework.
   Show My Homework has a message function that enables students to talk to their teachers if there are issues with any work set.
- Teachers will set work on a number of platforms, which we will then monitor. Please ensure
  your child is able to access Show My Homework and any other online platforms that are
  regularly in use such as GCSEPod, MyMaths, Method Maths, etc. Details are included in this
  document.
- Students will also receive an online assembly and fitness plan for PE.

# What will Remote Learning Look Like?

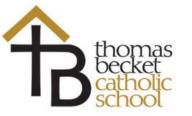

### This will give us oversight of completion of work:

- We will then track the work being completed by students at home including the work being submitted after each lesson.
- Teachers will be making contact if work isn't completed and home visits will be completed to support students where necessary.
- Our staff are fully aware that we will be working full time should we close to support the learning of the students.
- Of course the volume of this support work will depend on the school's capacity.

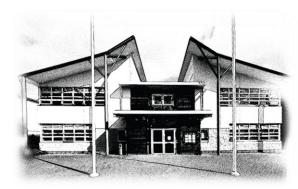

# What will Remote Learning Look Like?

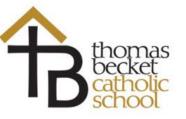

### Preparation – What can you do now:

- We have surveyed students and are preparing a support programme for students without internet access. If you do not have access to the internet either at all or if access is irregular, can you please inform your child's Head of Year so that alternative work can be provided.
- We will continue to support all pastoral needs during this time to the best of our ability including providing food in some form for students eligible for free school meals. An announcement regarding this will be forthcoming.
- Please rest assured that we have planned every possible contingency and that
  the staff at the school are working hard to support safe learning for every
  student. If you have any questions or queries please direct them to your child's
  Head of Year.

# **Key Email Addresses**

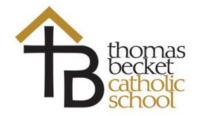

mclaughlinm@thomasbecket.org.uk Headteacher:

riddlesk@thomasbecket.org.uk **Deputy Headteacher:** 

Family Support Worker: palmert@thomasbecket.org.uk

Office: office@thomasbecket.org.uk

chapelowb@thomasbecket.org.uk SEN:

Head of Year 7: jonesg@thomasbecket.org.uk

binczykl@thomasbecket.org.uk Head of Year 8:

beasleyi@thomasbecket.org.uk

belfonj@thomasbecket.org.uk

walshf@thomasbecket.org.uk

harrisonm@thomasbecket.org.uk

donovanv@thomasbecket.org.uk

Head of Year 9: Head of Year 10: Head of Year 11: Sixth of Form:

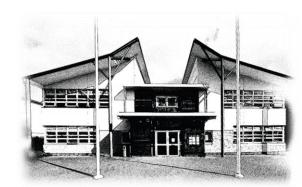

# **Key Email Addresses**

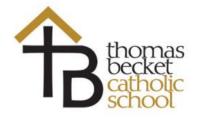

Head of English: cooka@thomasbecket.org.uk

baffoep@thomasbecket.org.uk

alakat@thomasbecket.org.uk

sleighti@thomasbecket.org.uk

dumitrua@thomasbecket.org.uk

polleyk@thomasbecket.org.uk

kieltys@thomasbecket.org.uk

picki@thomasbecket.org.uk

timperleyc@thomasbecket.org.uk

nikoiin@thomasbecket.org.uk

walkerj@thomasbecket.org.uk

**Head of Maths:** 

**Head of Science:** 

Head of RS:

Head of Languages:

Head of Geography:

Head of History:

Head of Art:

Head of DT:

**Head of Food Tech:** 

**Head of Business:** 

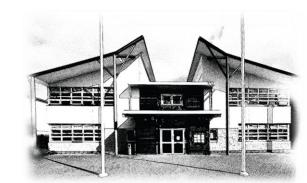

## Online Platforms

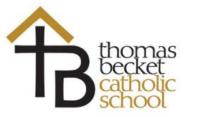

Please use your slip to log into each of these platforms, we might have tweaked your usernames and passwords, please don't change them. The following slides will help if you didn't get a slip today. There will be some exceptions to these generic logins, we will support you with those tomorrow.

Any problems after school Thursday please contact: Office@thomasbecket.org.uk

- 1. Microsoft Office 365 this means you have your own school email address and access to Word & PowerPoint <a href="https://www.office.com/">https://www.office.com/</a>
- 2. Show My Homework
- 3. Kerboodle: <a href="https://www.kerboodle.com/users/login?user\_return\_to=%2Fapp">https://www.kerboodle.com/users/login?user\_return\_to=%2Fapp</a>
- 4. GCSEPod: <a href="https://www.gcsepod.com/">https://www.gcsepod.com/</a>
- 5. Active Learn (Maths): <a href="https://pi.pearsoned.com/v1/piapi/piui/signin?client\_id=BRSIcPHr2Iq0NV8AQP99zDZau8IPUxgy&login\_success\_url=https:%2F%2Fwww.pearsonactivelearn.com%2Fapp%2Flogin">https://pi.pearsoned.com/v1/piapi/piui/signin?client\_id=BRSIcPHr2Iq0NV8AQP99zDZau8IPUxgy&login\_success\_url=https:%2F%2Fwww.pearsonactivelearn.com%2Fapp%2Flogin</a>
- 6. Maths Watch: https://vle.mathswatch.co.uk/vle/
- 7. Method Maths: https://www.methodmaths.com/login.html
- 8. Classcharts: <a href="https://www.classcharts.com/">https://www.classcharts.com/</a>

Any issues with your Logins, please make a note on your sheet and give it to your form teacher.

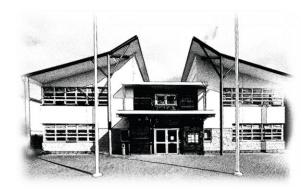

# Office 365 (school email address & Microsoft)

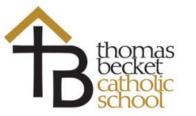

# Office 365 is how you will login to SMHW & gives you access to Microsoft Word & PowerPoint etc.

https://www.office.com/

Please see the general models how to log into Office 365. I'll use my name 'Kelly Riddles'

to model how each year group signs in:

### **Year 7,8,9**

First name initial & surname @pupil.thomasbecket.org.uk

Email address: kriddles@pupil.thomasbecket.org.uk

Password: Thomas\_ \_ \_ (you have been given a unique 3 digit number)

### Year 10, 11 & 6<sup>th</sup> Form

First name & initial of surname@pupil.thomasbecket.org.uk

email address: kellyr@pupil.thomasbecket.org.uk

Password: Thomas\_\_\_ (you have been given a unique 3 digit number)

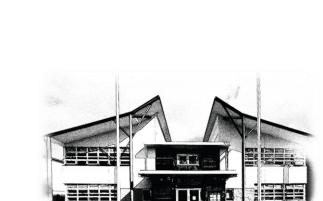

Office 365

# Show My Homework

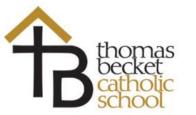

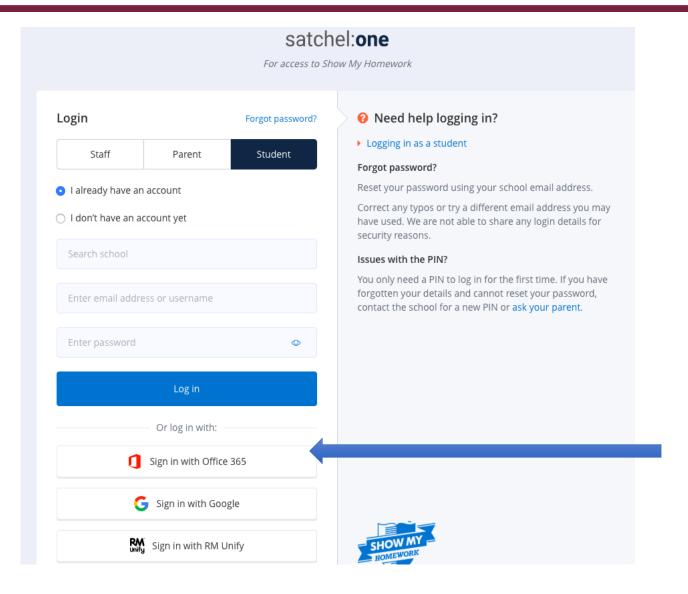

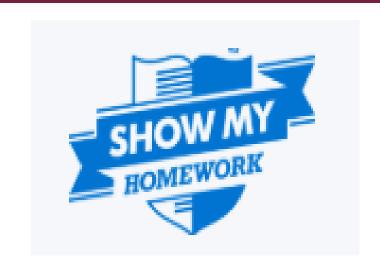

https://www.satchelone.com/login?userType=student

Login using your school email address & password

## Kerboodle

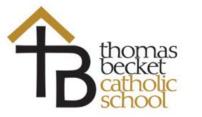

Please see the general models how to log into Kerboodle. I'll use my name 'Kelly Riddles' to model how to signs in:

First name initial & surname:

Username: kriddles

Password: kriddles

Institution code: kbm2

kerboodle

https://www.kerboodle.com/users/login?user\_return\_to=%2Fapp

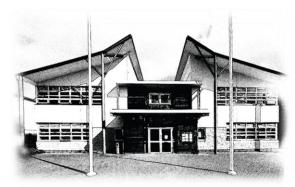

# gcsepod

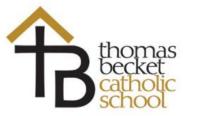

Please see the general models how to log into gcsepod. I'll use my name 'Kelly Riddles' to model how to signs in:

First name initial & surname:

Username: kriddles

Password: Thomas

https://www.gcsepod.com/

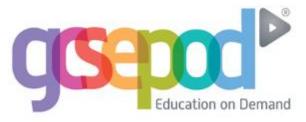

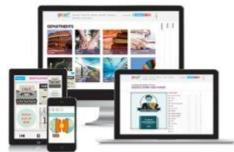

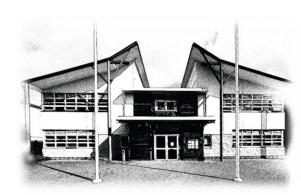

## Other Platforms

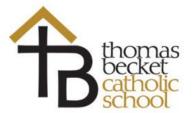

### **Maths**

Maths have a number of online platforms available to various groups below:

- Yr 7 and 8; Maths Watch
- Yr 9 and 10; Active learn and Maths Watch
- Yr 11 Maths Watch and Method Maths

Passwords will be available from tutors in the morning.

If you have further issues please contact:

Mr Baffoe: baffoep@thomasbecket.org.uk

### **Classcharts**

We have already written home with everyone's unique PIN, if you don't have this, your tutors will share this tomorrow.

If you have further issues please contact:

Miss Layton: LaytonP@ThomasBecket.org.uk

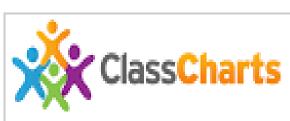

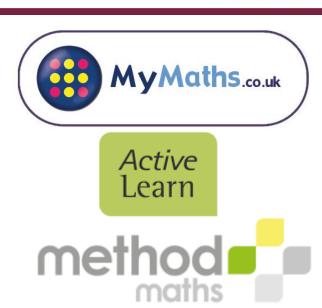

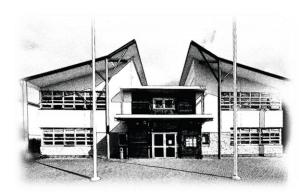